## **BGP - оптимизация сходимости**

Опубликовано muff в Сб, 2010-11-13 01:45

Что подразумевается под оптимизацией сходимости сети? Уменьшение интервала времени для приведения таблицы маршрутизации в коректное состояние.

## *keepalive interval и hold time*

Эти таймеры отвечают за поддержание сессии. Если нейбор в течении периода Holdtime не получит от соседа посылаемое через Keepalive интервал сообщение, то он помечает его недоступным и маршруты — недействительными. Согласно RFC4271 значения этих таймеров рекомендуется выставить соответственно 30 и 90 (keepalive \* 3) секунд.

Текущие значения можно просмотреть командой:

bgpd# show ip bgp neighbors A.B.C.D

Получаем результат: hold time is 180, keepalive interval is 60 seconds

Во время установки BGP-сесии нейборы обмениваются информацией, в том числе и значением Holdtime. Для работы выбирается меньшее значение. Исходя из этого, согласие удаленной

Изменяем значения:

bgpd(config-router)# timers bgp 30 90

bgpd(config-router)# neighbor A.B.C.D timers 30 90

стороны на изменения данного параметра нам не нужно.

После внесения изменений необходимо переинициализировать сессию с нейбором:

bgpd# clear ip bgp A.B.C.D

Проверяем, изменились ли значения Keepalive и Holdtime: hold time is 90, keepalive interval is 30 seconds

## *advertisement-interval*

Отвечает за скорость обмена префиксами. По умолчанию равен 30 секундам:

Minimum time between advertisement runs is 30 seconds

Допустимые значения: 0-600 с.

Установим значение в 10 с.:

d(config-router)# neighbor Anco advertisement-interval 10

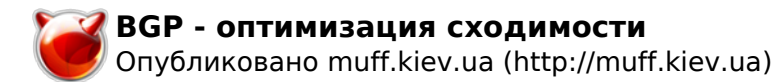

Перестартовывать сесию с нейбором после изменения advertisement-interval не нужно. Проверяем результат:

Minimum time between advertisement runs is 10 seconds

## *scan-time*

Контролирует поведение BGP-scanner-а, который сканирует, сортирует и чистит IP и BGP RIB, поддерживая таким образом работу всего протокола. Как известно, BGP использует только маршруты с доступным next-hop, и в случае его исчезновения из IP RIB удаляет и префиксы. Этой проверкой как раз и занимается background scanner, пробегающий все маршруты раз в 60 секунд для IPv4 и раз в 15 для VPNv4. Если за спиной у спикера нестабильно работающий IGP, то в эти интервалы возможны временные петли и черные дыры. В обмен на загрузку маршрутизатора мы можем изменить частоту сканирования.

Достуные значения: 5-60 с.

Изменим частоту сканирования на 30 с.: bgpd(config-router)# bgp scan-time 30

**Источник (получено** *2025-06-06 18:39***):**

<http://muff.kiev.ua/content/bgp-optimizatsiya-skhodimosti>